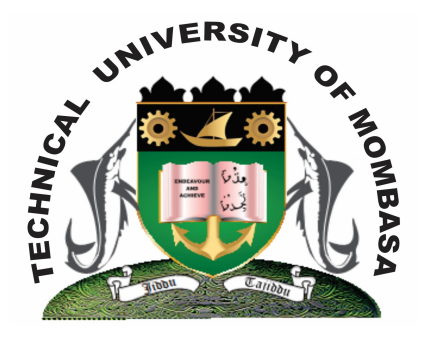

 **TECHNICAL UNIVERISTY OF MOMBASA** 

## **Faculty of Engineering & Technology**

**DEPARTMENT OF COMPUTER SCIENCE & INFORMATION TECHNOLOGY**

CERTIFICATE IN INFORMATION TECHNOLOGY

**EIT 1109: INSTALLATION & CUSTOMIZATION**

END OF SEMESTER EXAMINATION **SERIES:** DECEMBER 2013 **TIME:** 2 HOURS

**Instructions to Candidates:** You should have the following for this examination *- Answer Booklet* This paper consists of **FIVE** questions. Attempt question **ONE** and any other **TWO** questions Maximum marks for each part of a question are as shown

**© 2013 – The Technical University of Mombasa Page 1**

## **Question One (Compulsory)**

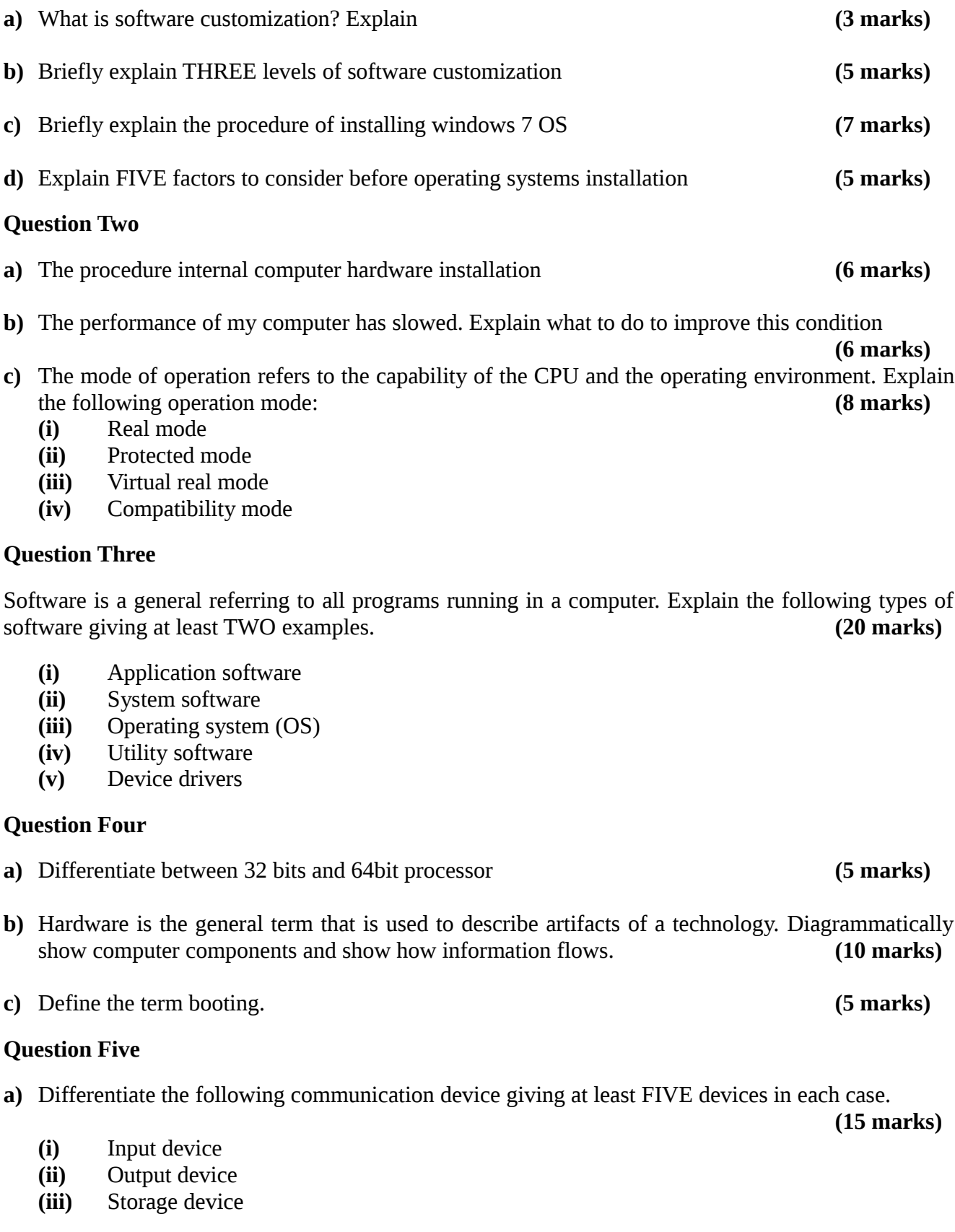

b) Explain the procedure computer remove/adding application installation **(5 marks)**